## **ESRPayView - Finance Module**

The ESRPayView Finance module provides a simple to use point and click method of creating journal changes in a controlled and fully audited manner rather than copying and pasting details in excel.

Two copies of cost codes are stored against every cost reported in ESRPayView. When journal changes are created one set of cost codes remains as imported from ESR and the other set of codes reflects any journal changes applied. User profiles can be defined either as ESR or Finance and all standard reports within ESRPayView will display the data according to the ESR or Finance (post journal) settings.

Journal changes can be applied either by % or amount and are created at element level meaning rather than journaling for example £1000 for a person you will actually be able to report overtime, enhancements etc. affected by the journal change.

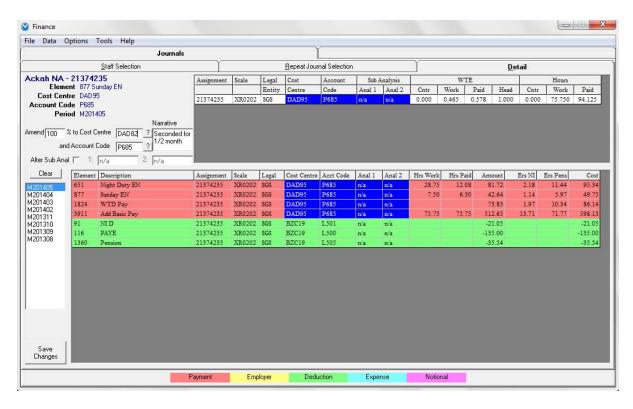

The screen above is used to register journal changes. This screen can be used to create one-off changes for an individual or can be invoked as part of a selection of multiple staff selecting through the organisation hierarchy, cost centres, account codes or by letting the system identify possible repeat journal changes where journals were created in the previous pay period and details have been imported from ESR with the original cost codes still in place.

When you are ready to export journal changes to your ledger ESRPayView provides an export file for loading into your Financial Ledger. We currently export to Oracle and eFinancials but will be happy to develop further export formats.